#### Design of Pelton turbines

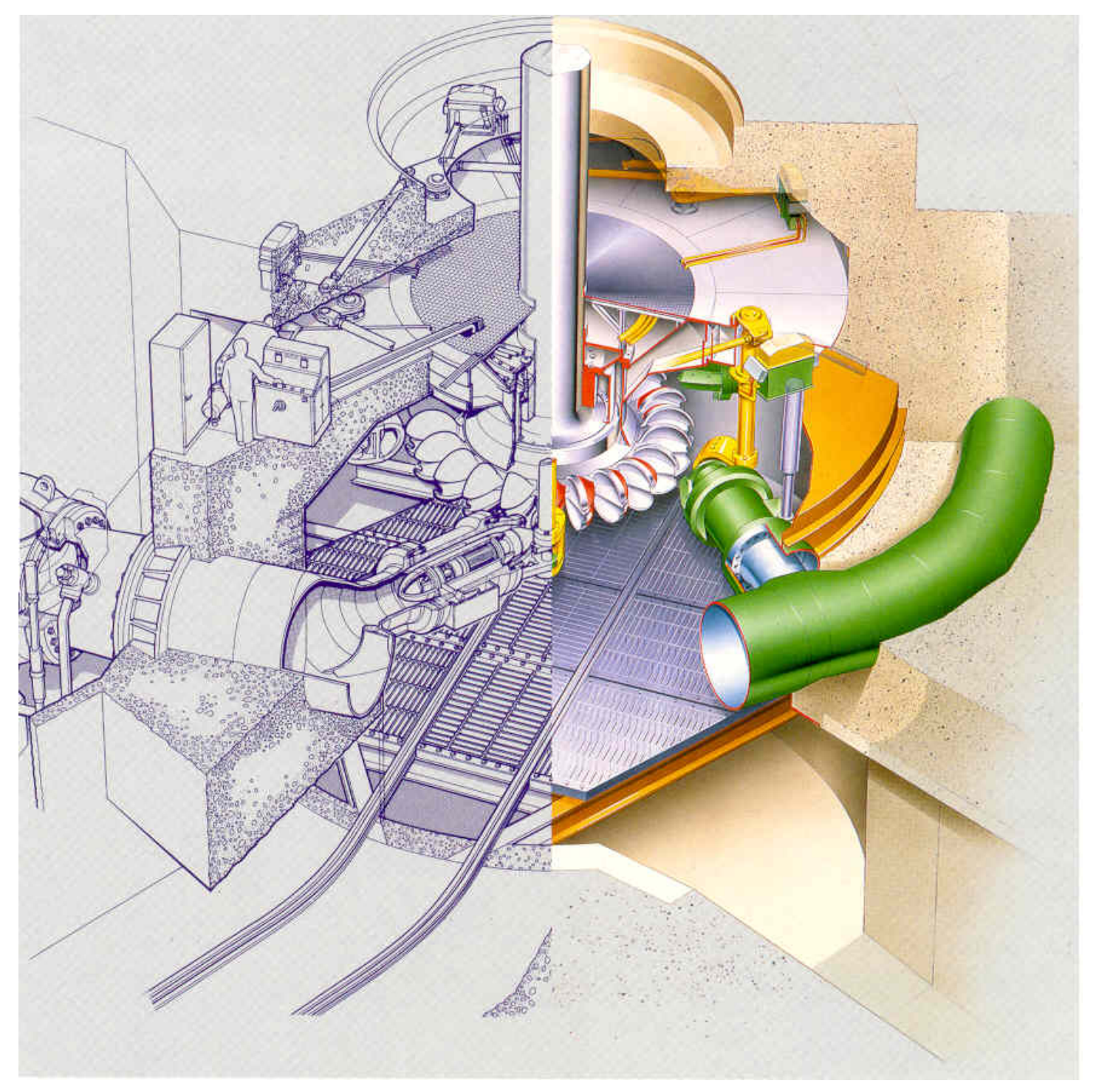

#### When to use a Pelton turbine

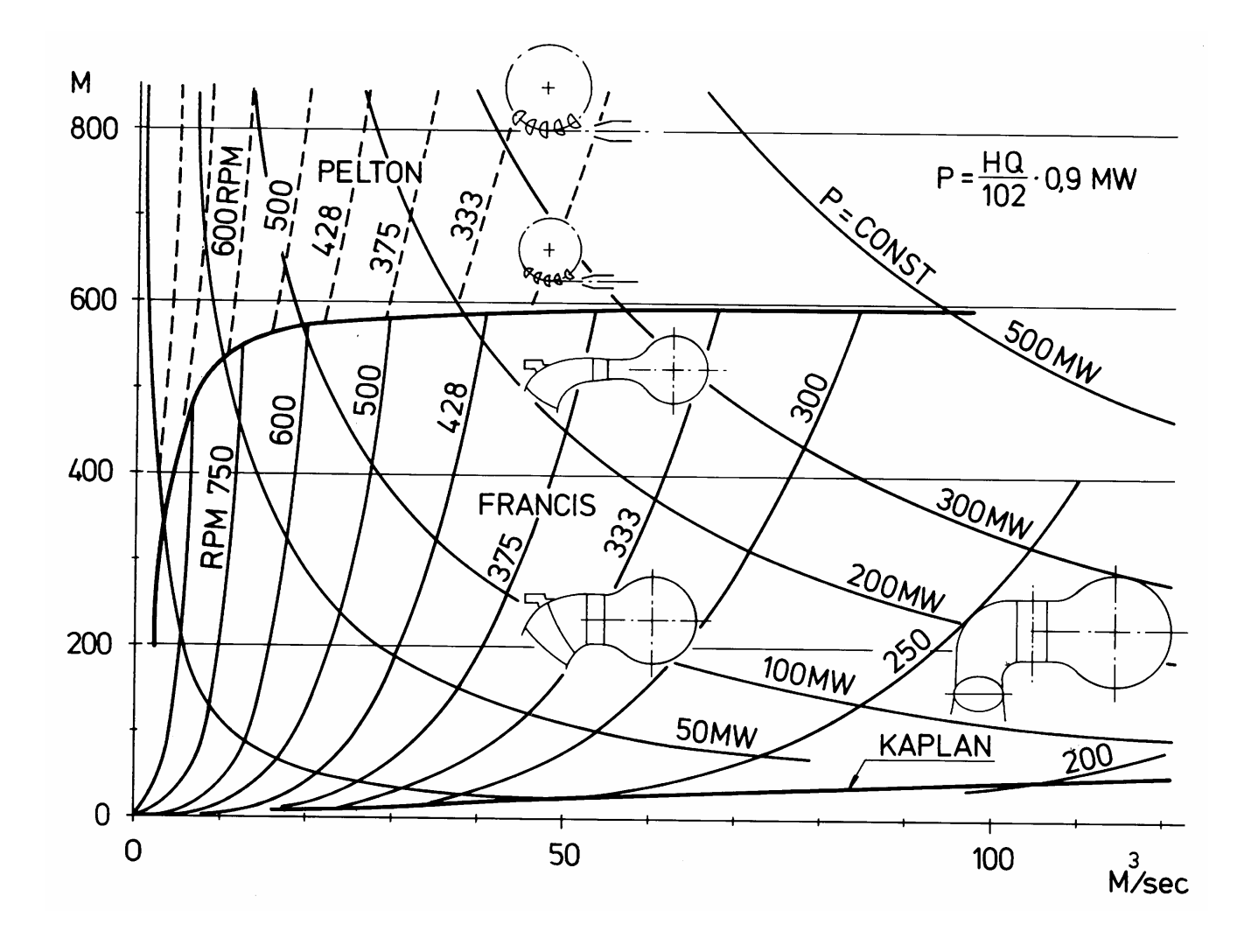

#### Energy conversion in a Pelton turbine

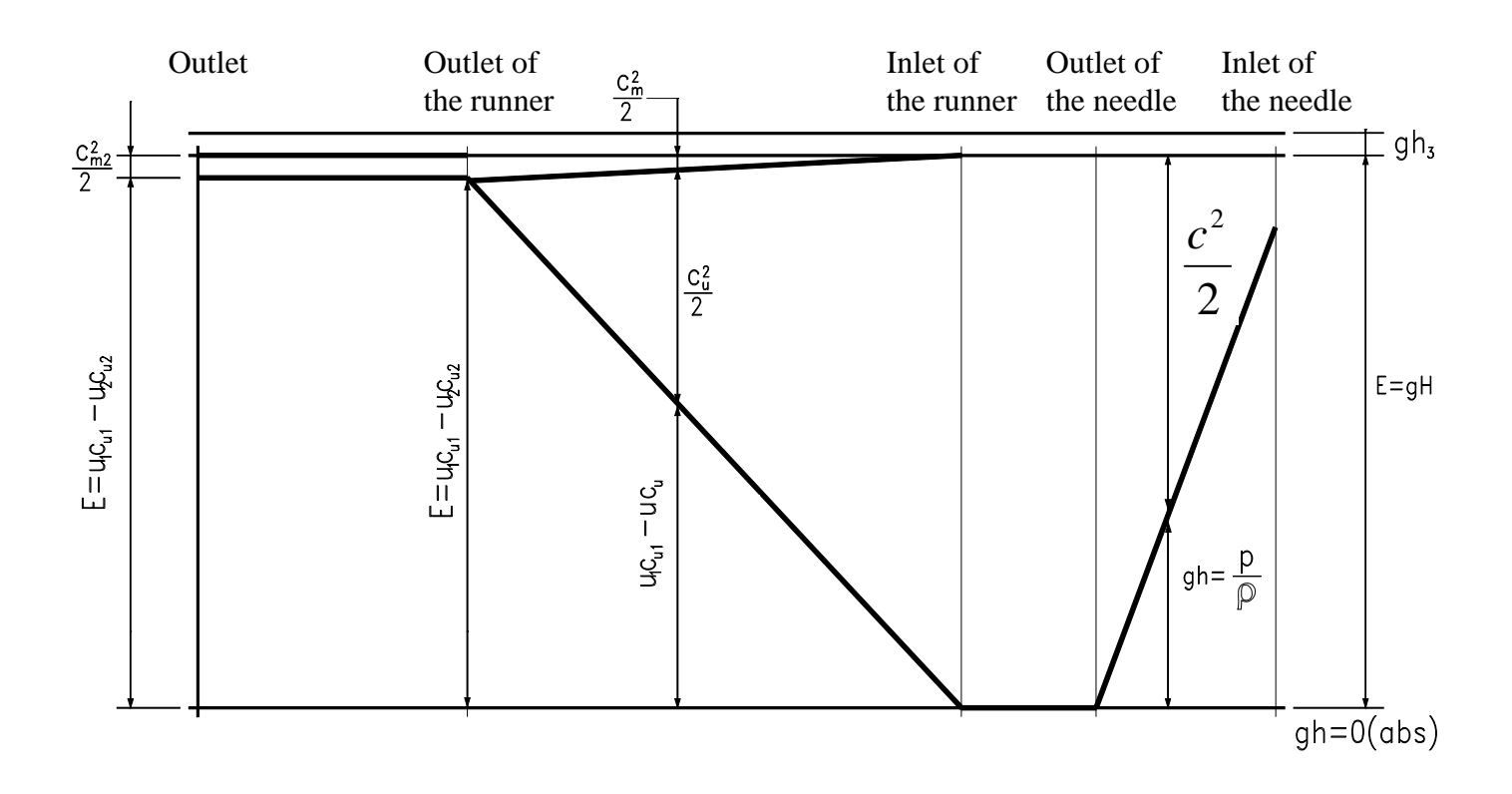

#### Main dimensions for the Pelton runner

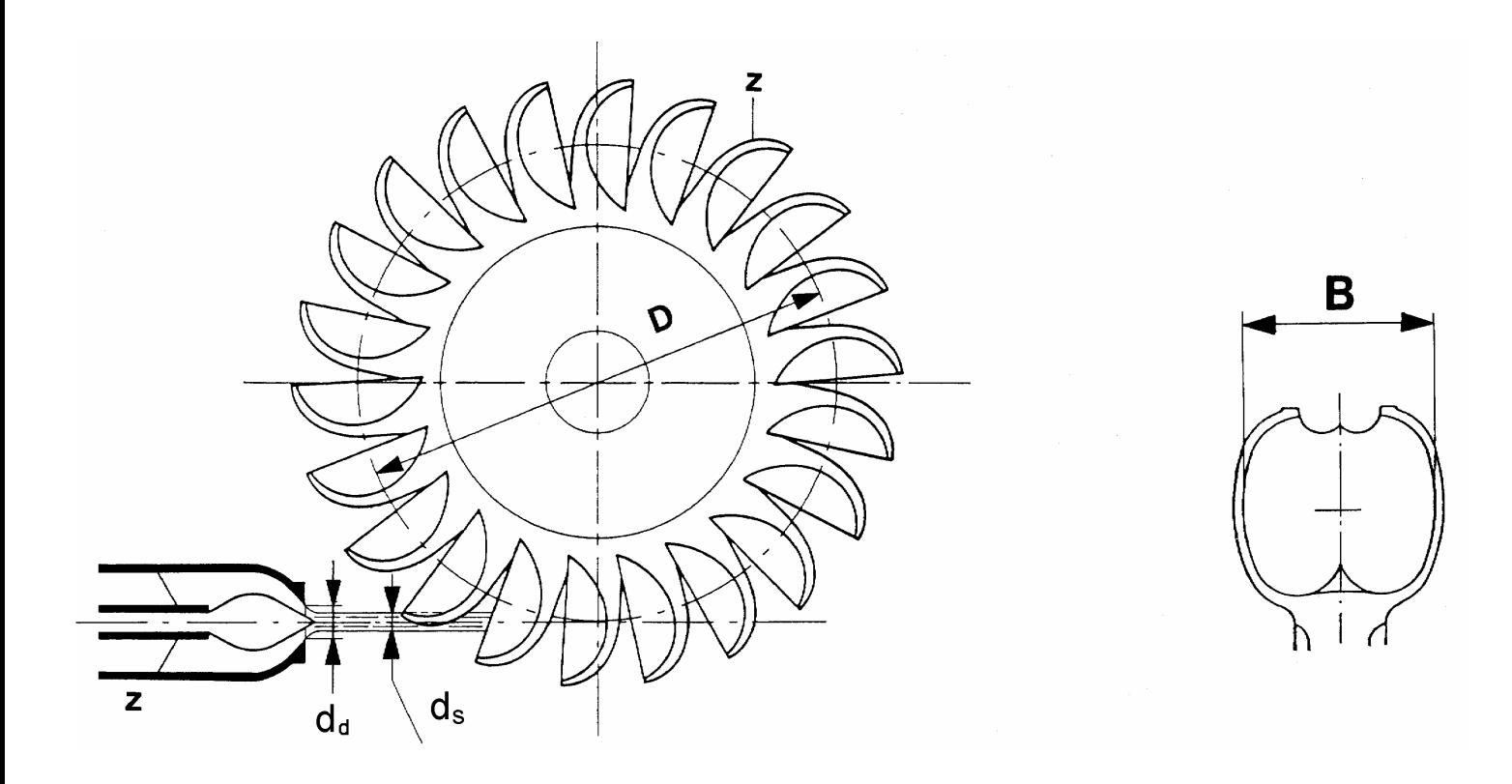

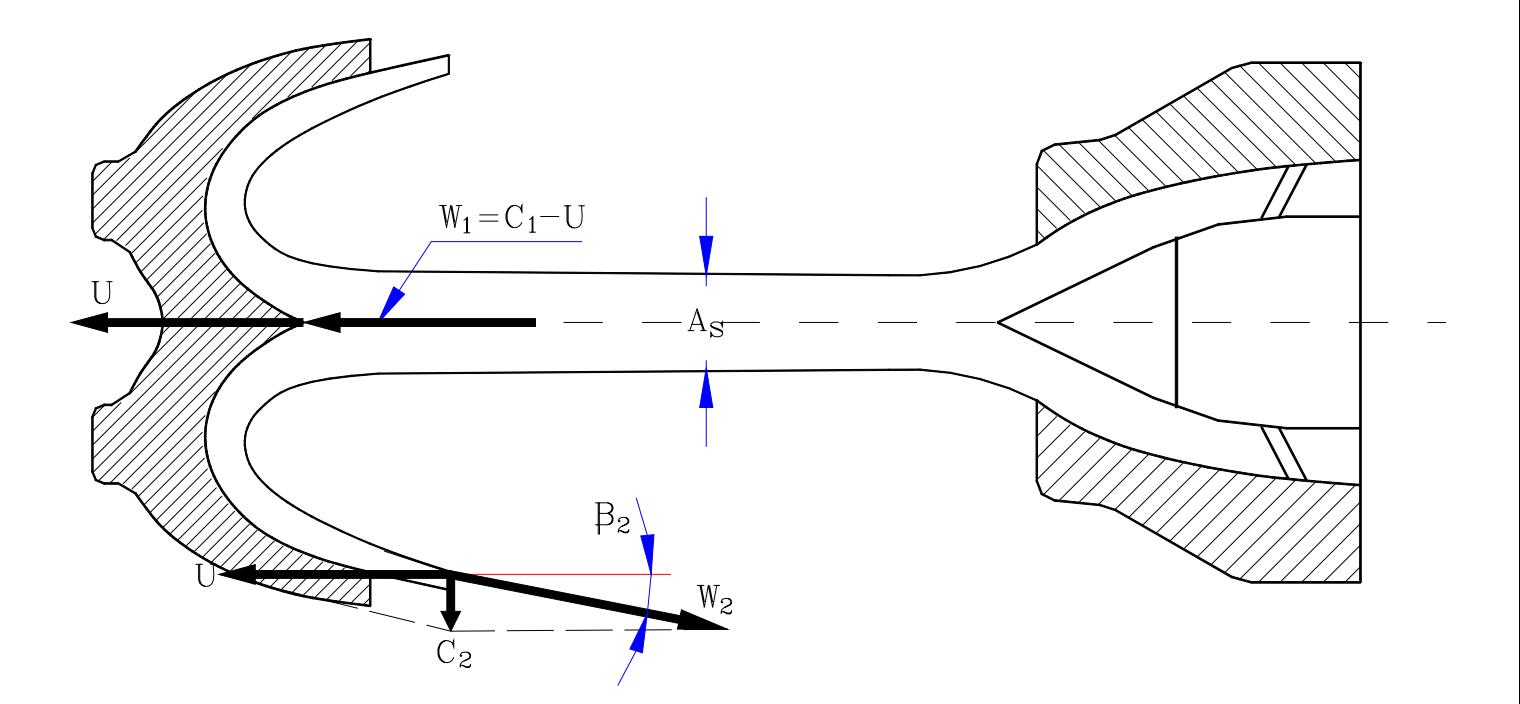

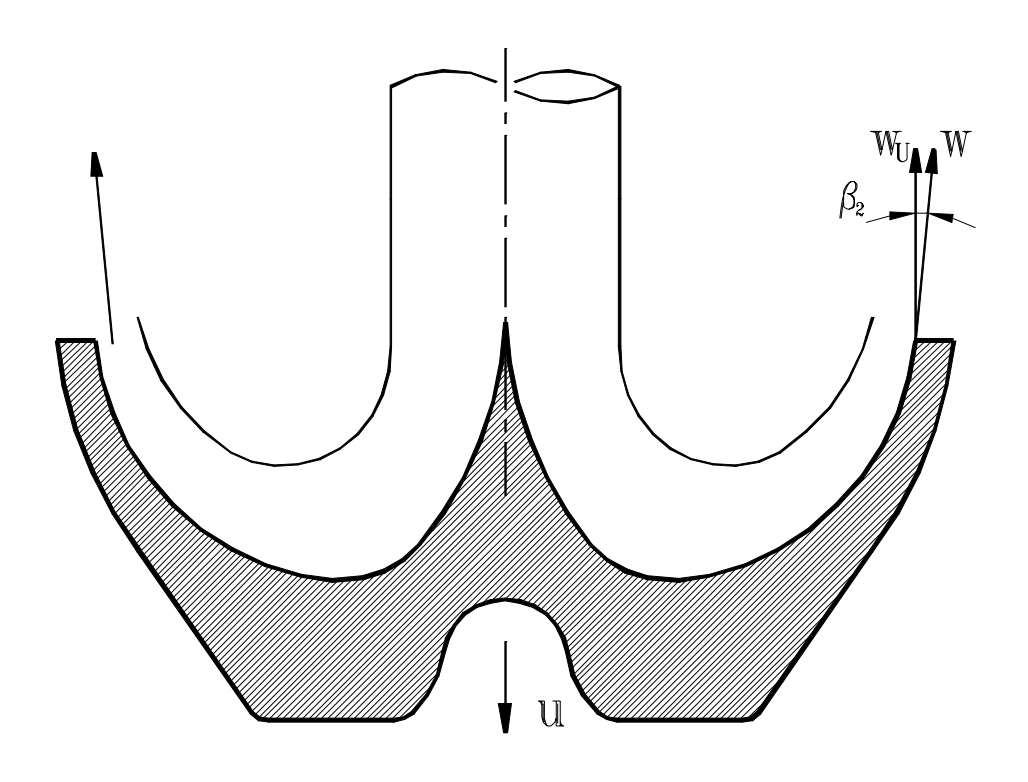

#### The ideal Pelton runner

Absolute velocity from nozzle:

$$
c_1 = \sqrt{2 \cdot g \cdot H_n} \qquad c_1 = \frac{c_1}{\sqrt{2 \cdot g \cdot H_n}} = 1
$$

Circumferential speed:

$$
u_1 = \frac{c_{1u}}{2} = \frac{1}{2} \cdot \sqrt{2 \cdot g \cdot H_n} \qquad \underline{u}_1 = 0.5
$$

Euler`s turbine equation:

$$
\eta_h = 2(\underline{u}_1 \cdot \underline{c}_{1u} - \underline{u}_2 \cdot c_{2u})
$$

$$
\underline{c}_{1u} = 1 \qquad \underline{c}_{u2} = 0
$$

 $\eta_h = 2 \cdot (\underline{u}_1 \cdot \underline{c}_{1u} - \underline{u}_2 \cdot \underline{c}_{2u}) = 2 \cdot (0.5 \cdot 1.0 - 0.5 \cdot 0) = 1$ 

#### The real Pelton runner

• For a real Pelton runner there will always be loss We will therefore set the hydraulic efficiency to:

$$
\eta_{\text{h}}=0.96
$$

The absolute velocity from the nozzle will be:

$$
0.99 \leq \underline{c}_{1u} < 0.995
$$

 $C_{1u}$  can be set to 1,0 when dimensioning the turbine. This gives us:

$$
\eta_{h} = 2(\underline{u}_{1} \cdot \underline{c}_{1u} - \underline{u}_{2} \cdot \underline{c}_{2u})
$$
\n
$$
\underline{u}_{1} = \frac{\eta_{n}}{2 \cdot \underline{c}_{1u}} = \frac{0.96}{2 \cdot 1.0} = 0.48
$$

From continuity equation:

$$
Q = z \cdot \frac{\pi \cdot d_s^2}{4} \cdot c_{1u}
$$

$$
d_s = \sqrt{\frac{4 \cdot Q}{z \cdot \pi \cdot c_{1u}}}
$$

Where:

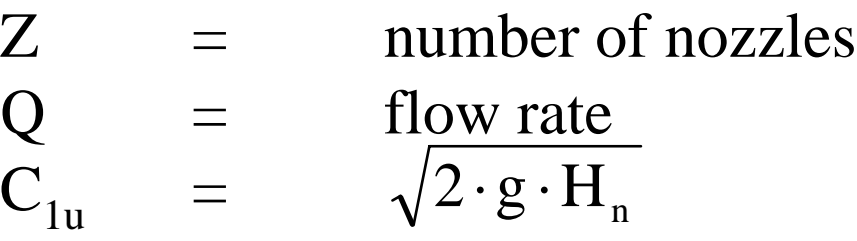

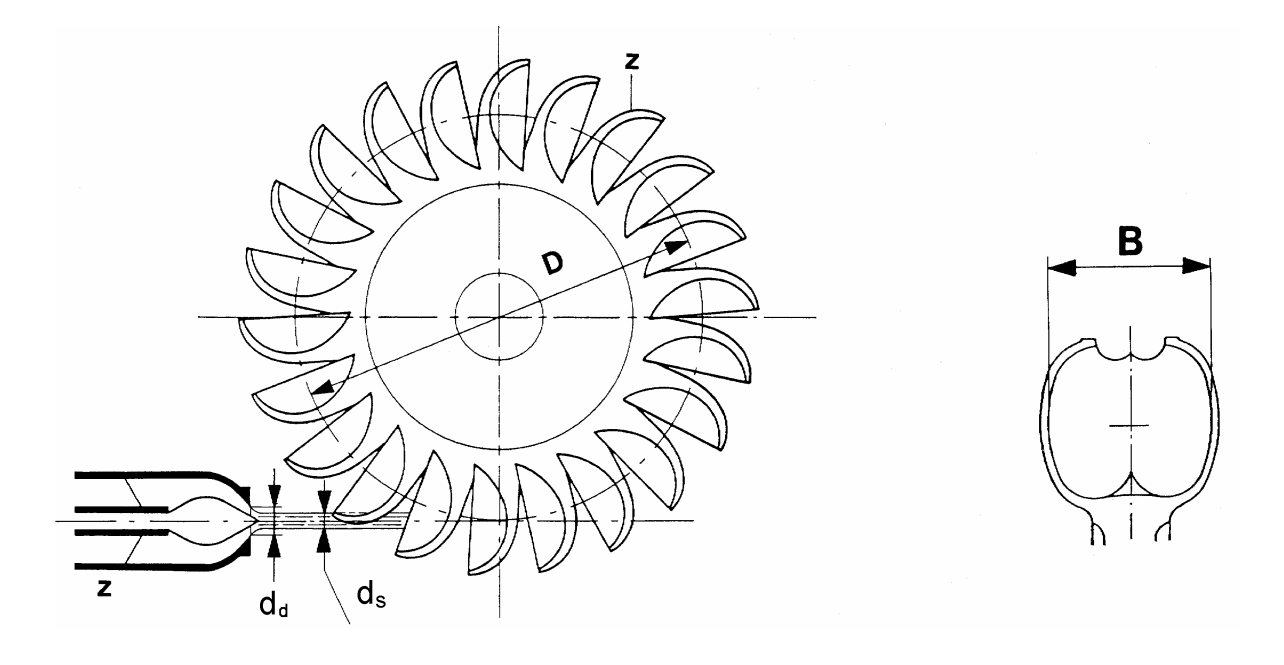

## **The size of the bucket and number of nozzles**

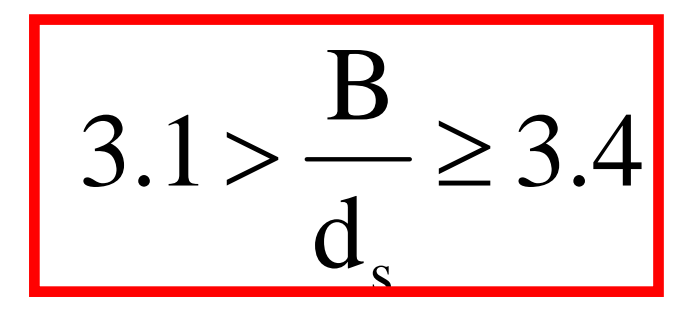

#### **Rules of thumb:**

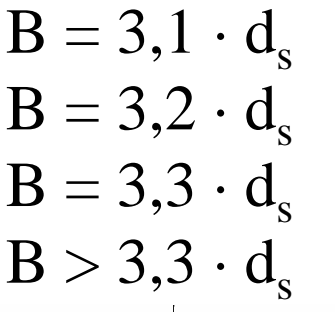

1 nozzle 2 nozzles 4-5 nozzles 6 nozzles

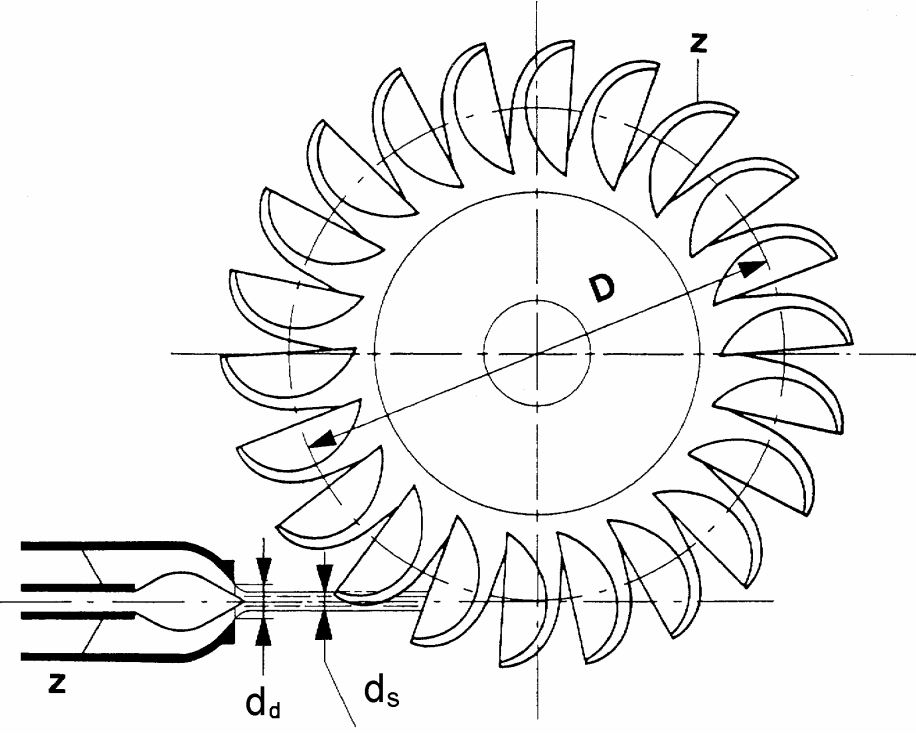

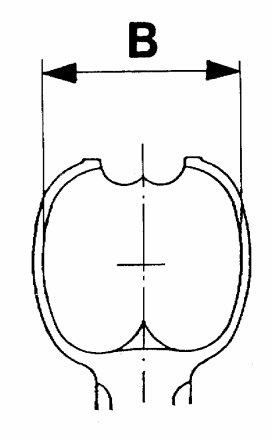

#### Number of buckets

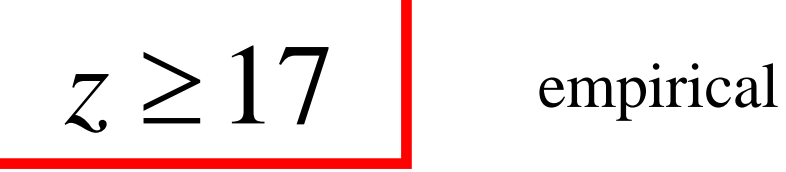

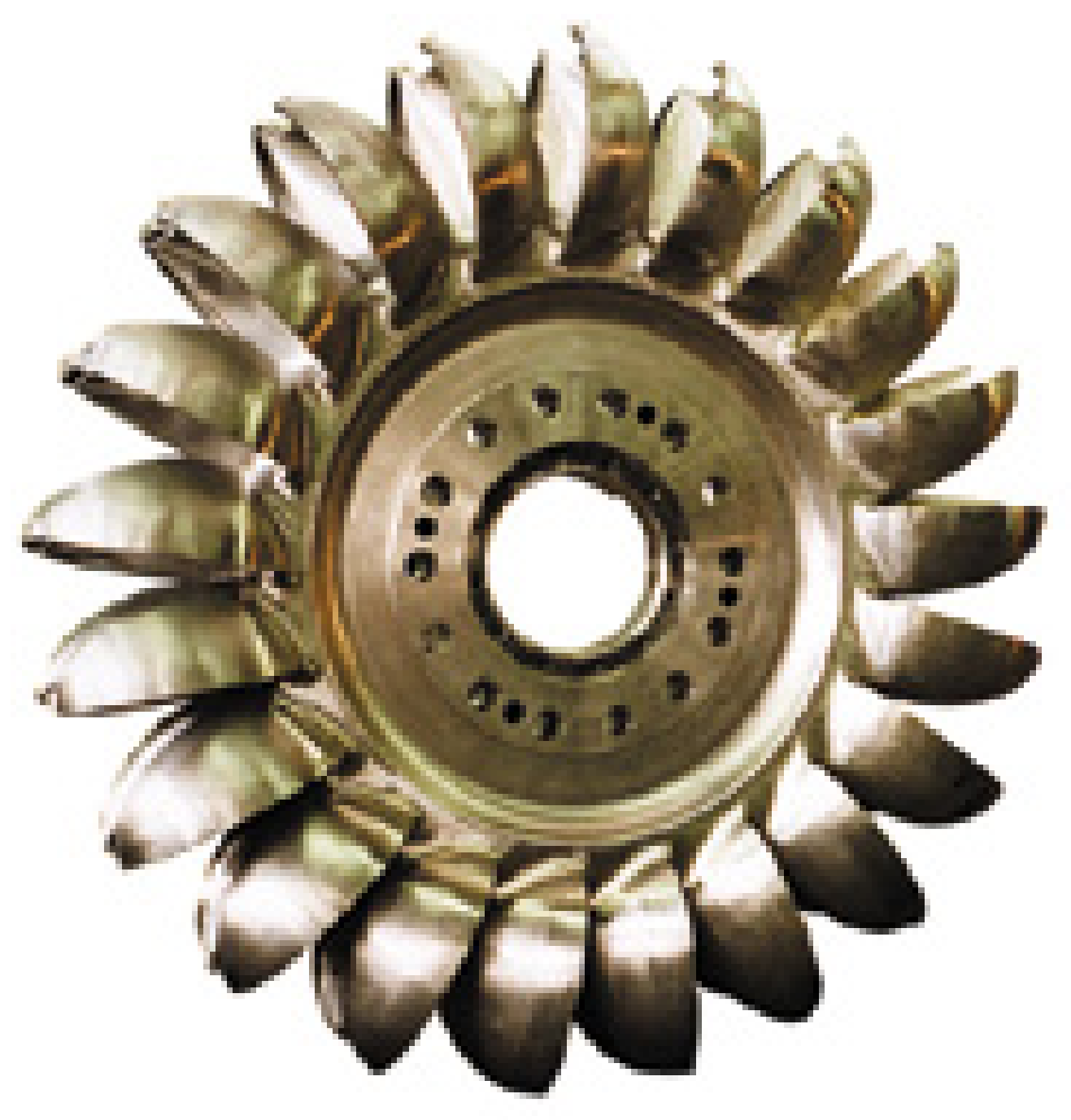

#### Number of buckets

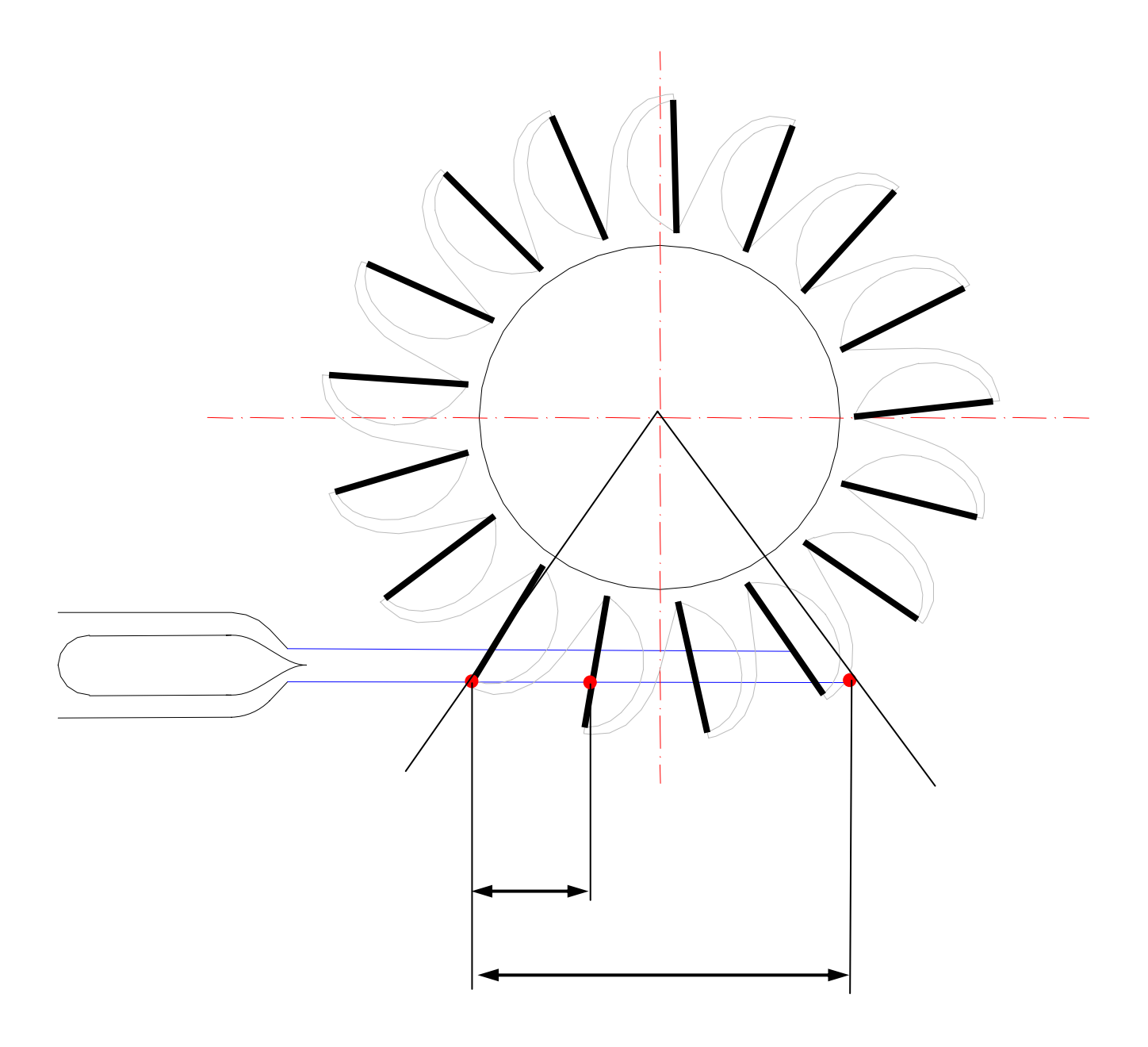

# Runner diameter

**Rules of thumb:**

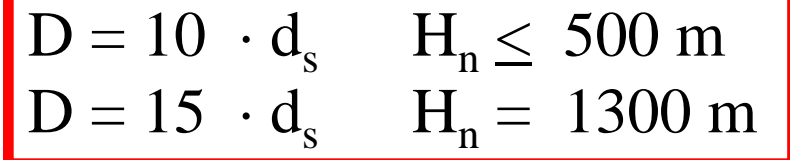

 $D < 9.5 \cdot d_s$  must be avoided because water will be lost

 $D > 15 \cdot d_s$  is for very high head Pelton

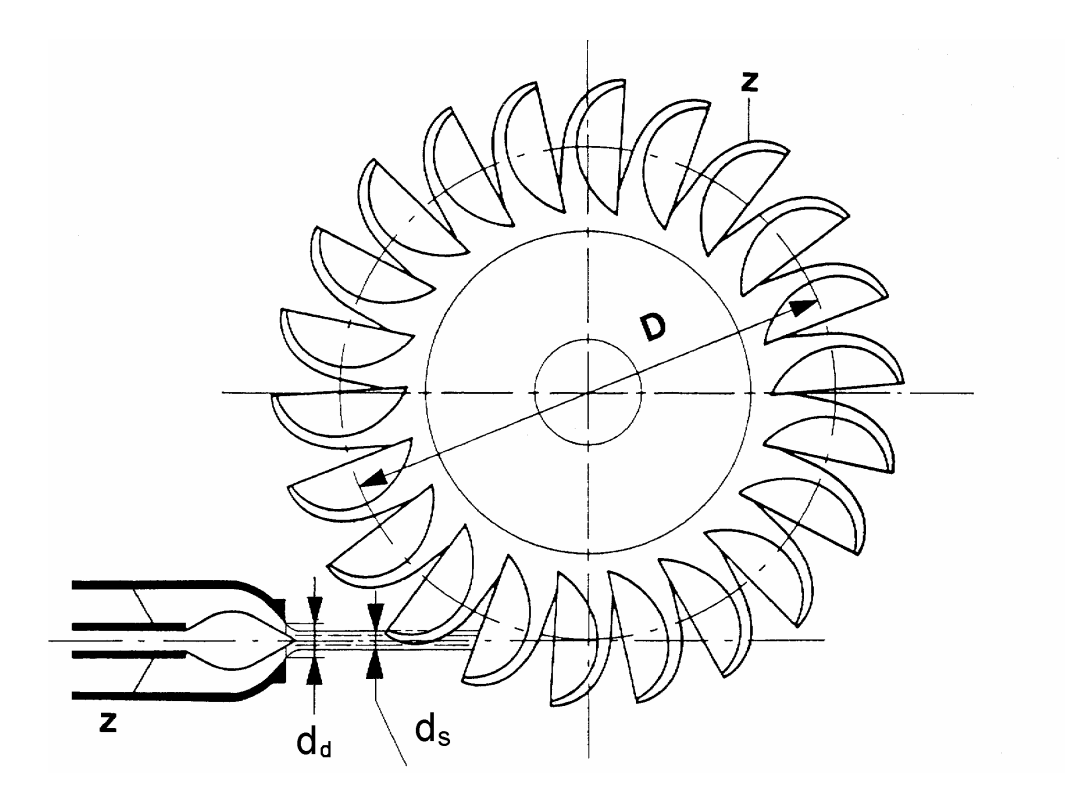

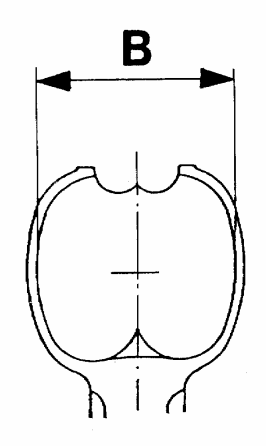

# Speed number  $\Omega = \underline{\omega}_{\gamma}/Q \cdot z$

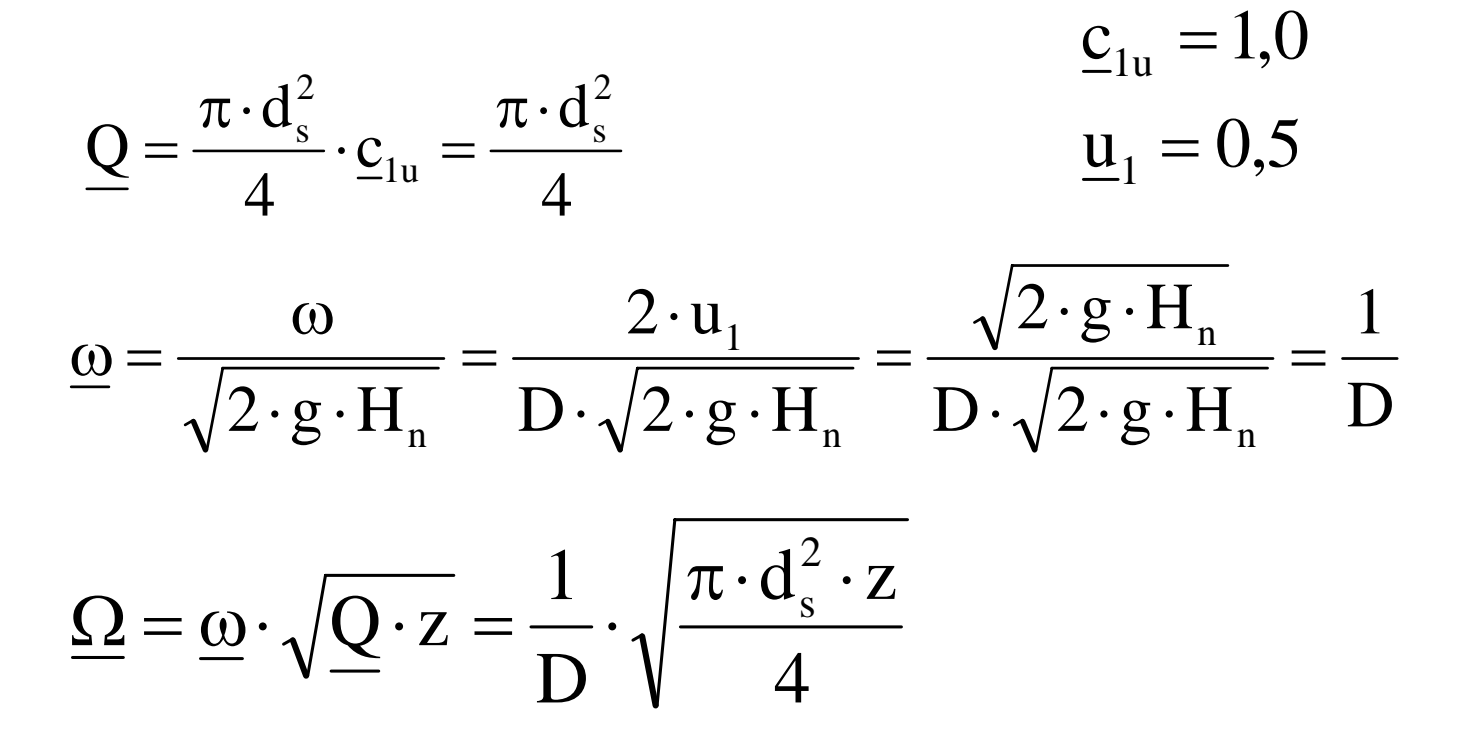

$$
\Omega = \frac{d_s}{D} \sqrt{\frac{\pi \cdot z}{4}}
$$

For the diameter:  $D = 10 \cdot d_s$ and one nozzle:  $z = 1$ 

$$
\Omega = \frac{d_s}{D} \sqrt{\frac{\pi \cdot z}{4}} = \frac{1}{10} \sqrt{\frac{\pi \cdot 1}{4}} = 0.09
$$

The maximum speed number for a Pelton turbine with one nozzle is  $\Omega = 0.09$ 

For the diameter:  $D = 10 \cdot d_s$ <br>and six nozzle:  $z = 6$ and six nozzle:

$$
\Omega = \frac{d_s}{D} \sqrt{\frac{\pi \cdot z}{4}} = \frac{1}{10} \sqrt{\frac{\pi \cdot 6}{4}} = 0,22
$$

The maximum speed number for a Pelton turbine today is  $\Omega = 0.22$ 

#### Dimensioning of a Pelton turbine

1. The flow rate and head are given  $*H = 1130$  m  $^*Q = 28.5 \text{ m}^3\text{/s}$  $*P = 288$  MW

- 2. Choose reduced values  $c_{1u} = 1$   $\implies$   $c_{1u} = 149 \text{ m/s}$  $\underline{u}_1 = 0,48$   $\implies$   $u_1 = 71$  m/s
- 3. Choose the number of nozzles  $z = 5$
- 4. Calculate  $d_s$  from continuity for one nozzle

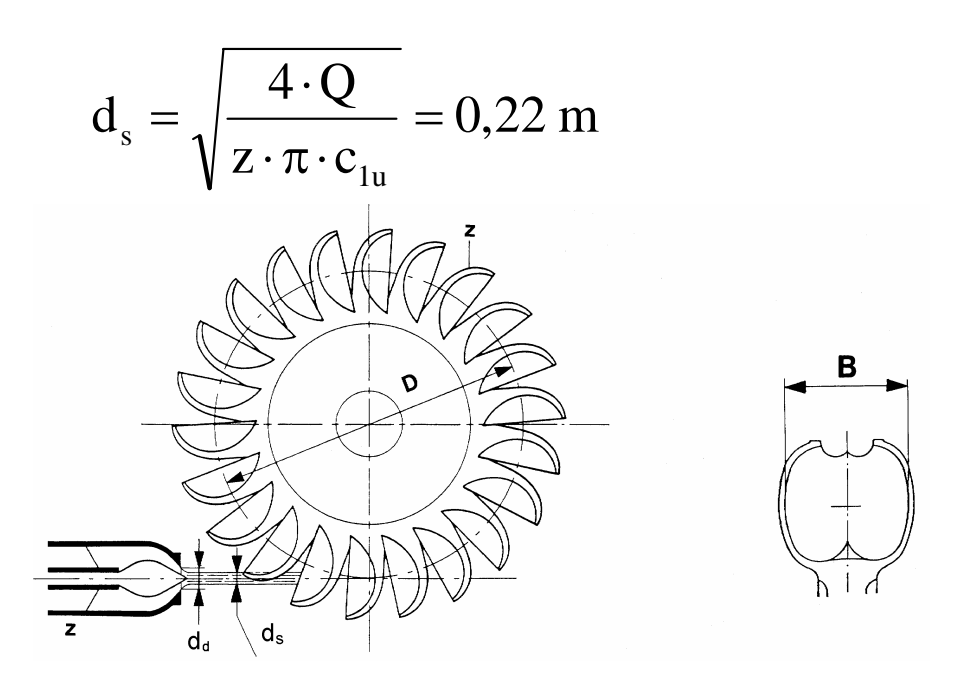

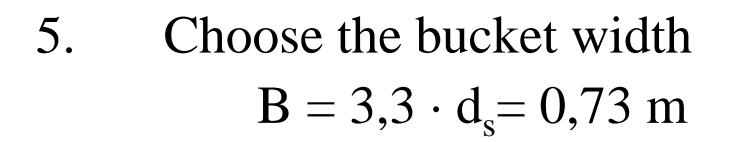

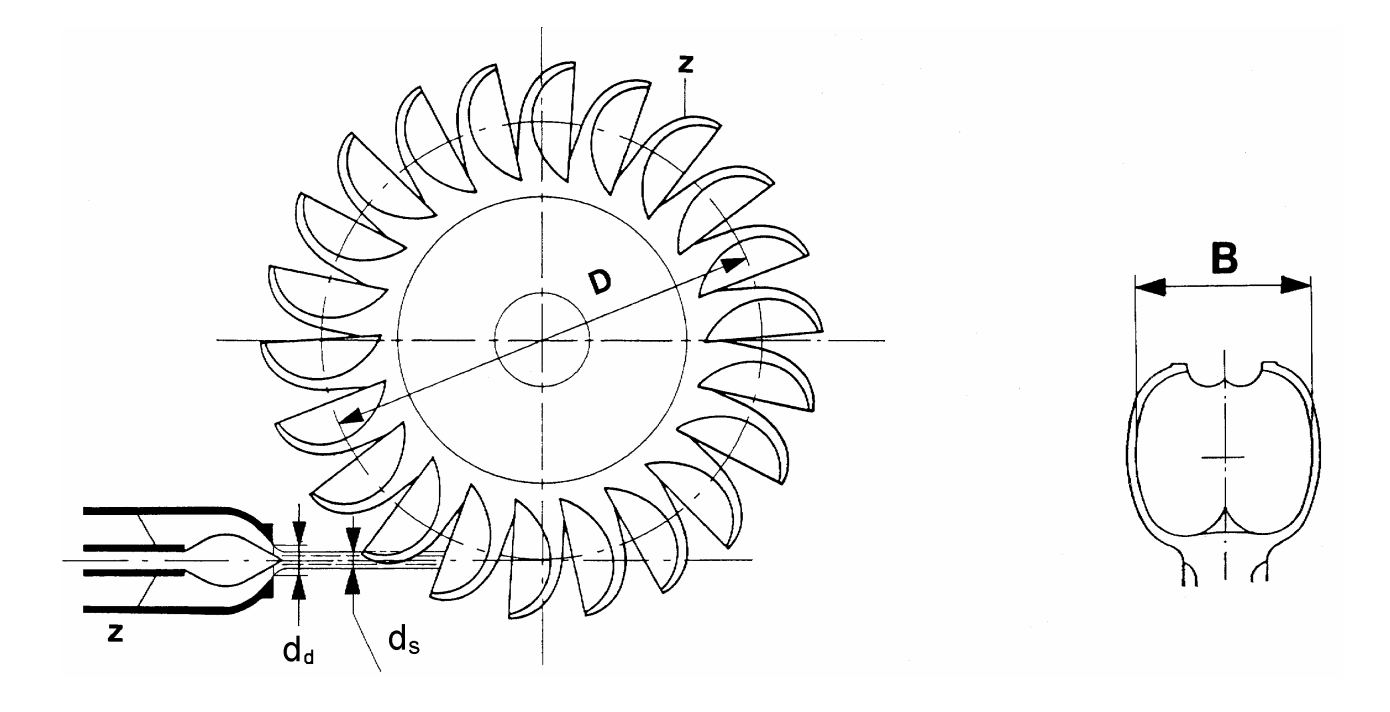

#### 6. Find the diameter by interpolation

$$
\frac{D}{d_s} = 0.005 \cdot H_n + 8 = 13.65
$$
  
 
$$
\downarrow \qquad \qquad \downarrow
$$

$$
D = 13,65 \cdot d_s = 3,0 \text{ m}
$$

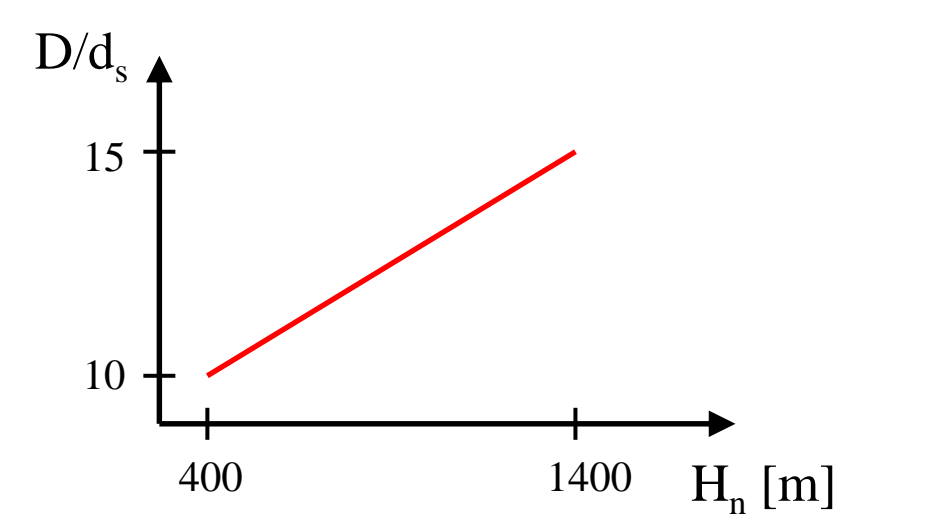

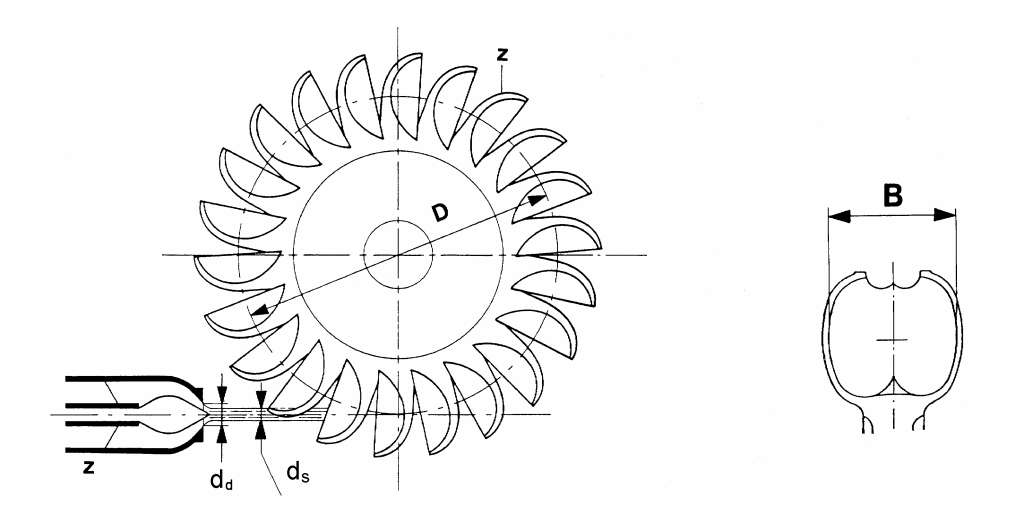

7. Calculate the speed:

$$
u_1 = \omega \cdot \frac{D}{2} = \frac{2 \cdot \Pi \cdot n}{60} \cdot \frac{D}{2}
$$

$$
\downarrow \downarrow
$$

$$
n = \frac{u_1 \cdot 60}{\Pi \cdot D} = 452 \text{ rpm}
$$

8. Choose the number of poles on the generator:

The speed of the runner is given by the generator and the net frequency:

$$
n = \frac{3000}{Z_p} \quad [rpm]
$$

where  $Z_p$ =number of poles on the generator

The number of poles will be:

$$
Z_p = \frac{3000}{n} = 6,64 = 7
$$

9. Recalculate the speed:

$$
n = \frac{3000}{Z_p} = 428,6 \quad [rpm]
$$

10. Recalculate the diameter:

$$
u_1 = \omega \cdot \frac{D}{2} = \frac{2 \cdot \Pi \cdot n}{60} \cdot \frac{D}{2} \implies D = \frac{u_1 \cdot 60}{\Pi \cdot n} = 3.16 \text{ m}
$$

11. Choose the number of buckets

 $z = 22$ 

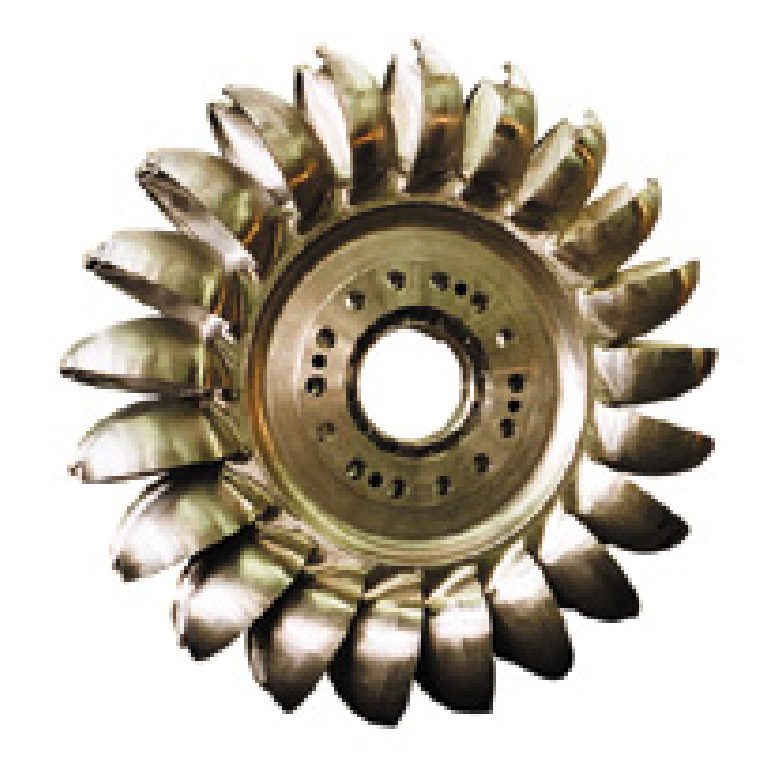

12. Diameter of the turbine housing (for vertical turbines)

 $D_{\text{Housing}} = D + K \cdot B = 9,4 \text{ m}$ 

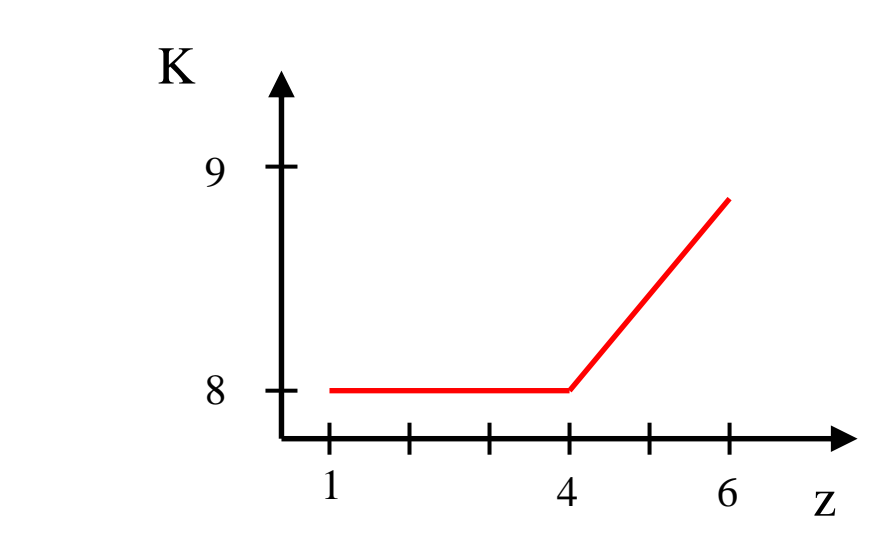

13. Calculate the height from the runner to the water level at the outlet (for vertical turbines)

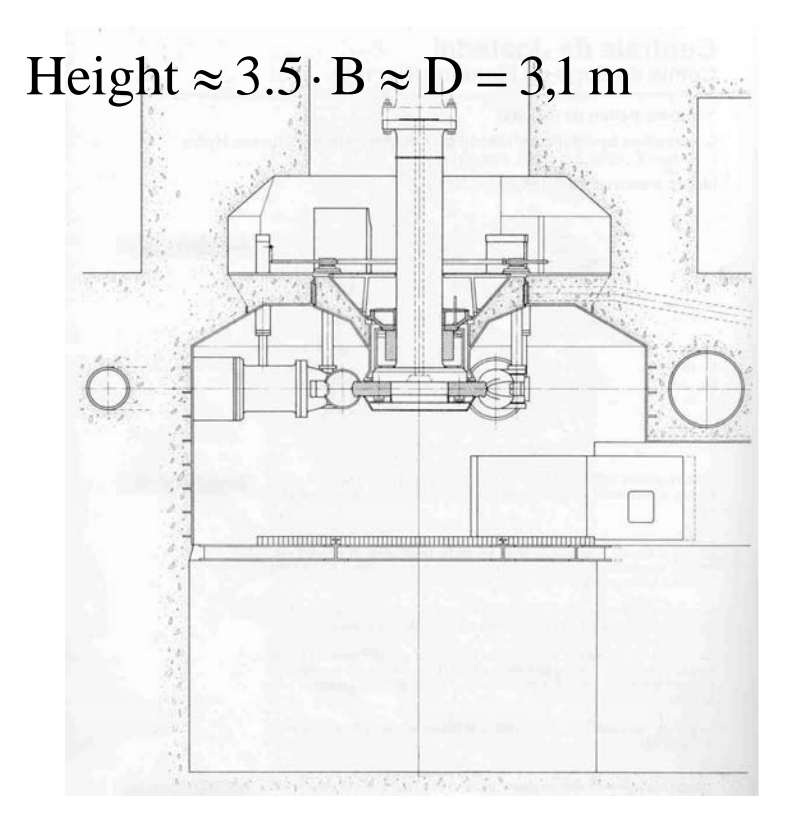

Given values:  
\n
$$
{}^{*}Q = 28.5 \text{ m}^3/\text{s}
$$
\n
$$
{}^{*}H = 1130 \text{ m}
$$
\n
$$
{}^{*}H = 1130 \text{ m}
$$
\n
$$
{}^{*}H = 0.48
$$
\n
$$
{}^{*}H = 0.73 \text{ m}
$$
\n
$$
{}^{*}H = 0.73 \text{ m}
$$
\n
$$
{}^{*}H = 222 \text{ m}
$$
\n
$$
{}^{*}H = 222 \text{ m}
$$
\n
$$
{}^{*}H = 222 \text{ m}
$$
\n
$$
{}^{*}H = 288 \text{ MW}
$$
\n
$$
{}^{*}H = 288 \text{ MW}
$$
\n
$$
{}^{*}H = 288 \text{ MW}
$$
\n
$$
{}^{*}H = 288 \text{ MW}
$$

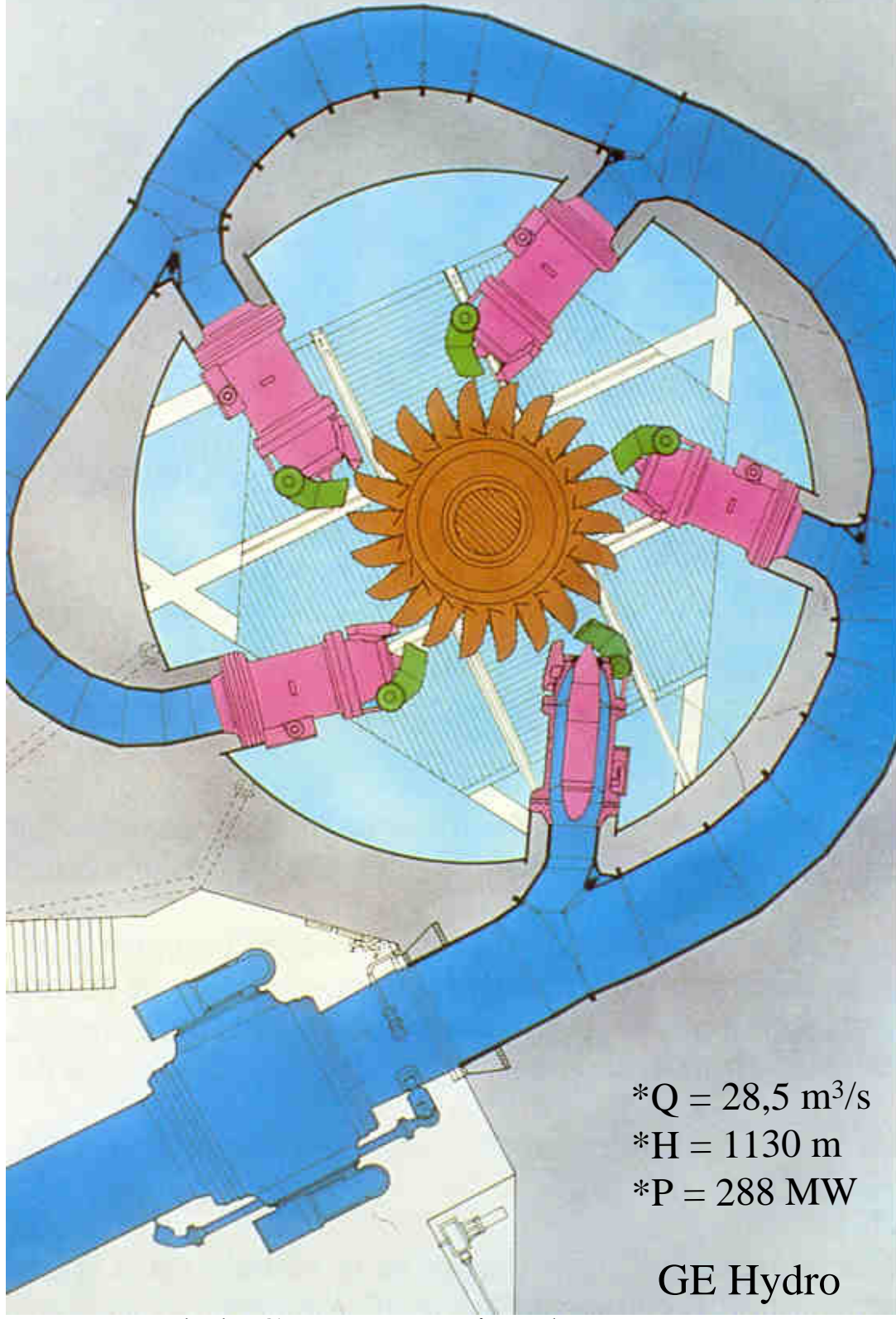

Jostedal, Sogn og Fjordane

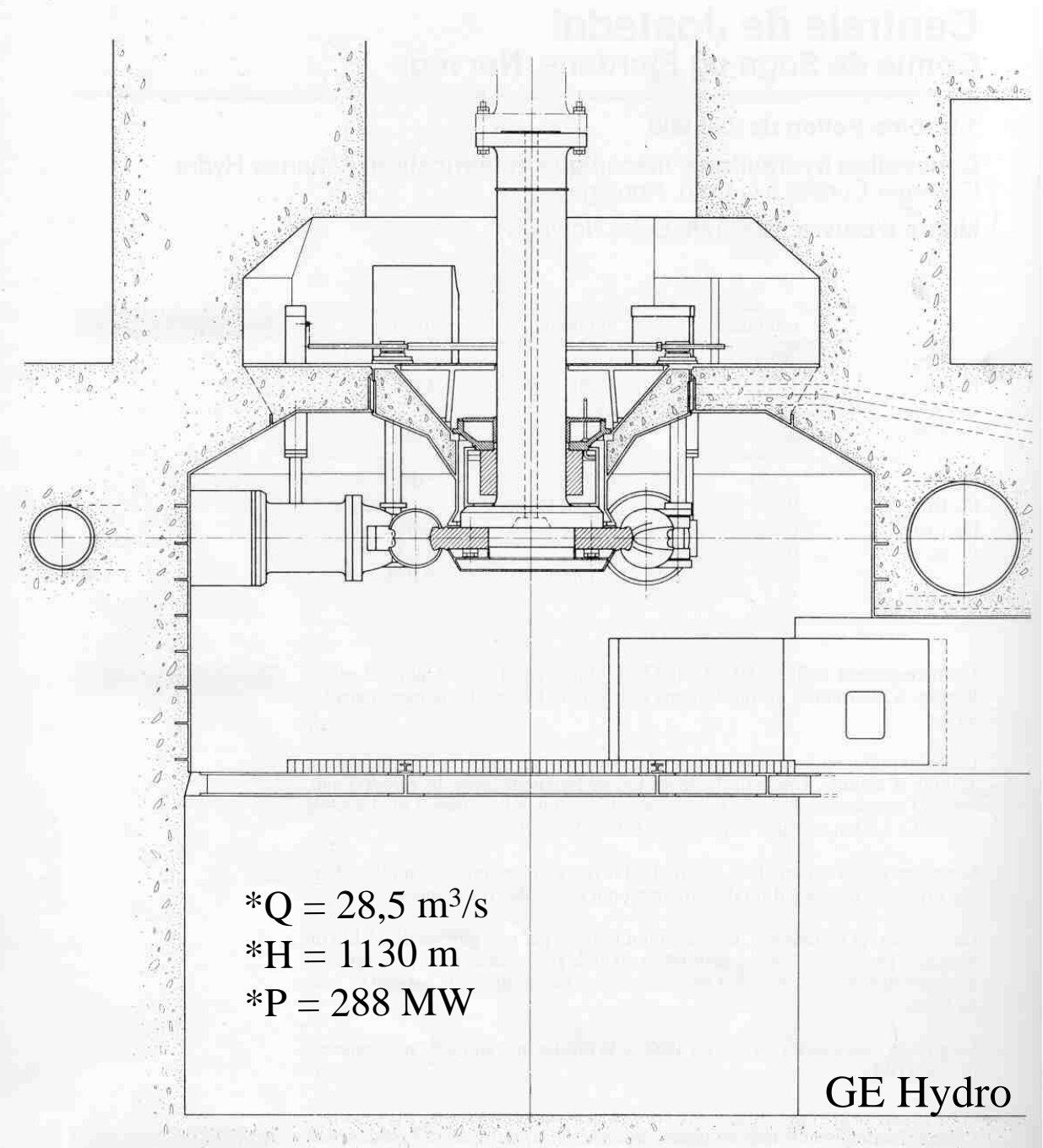

Jostedal, Sogn og Fjordane

### Example Khimti Power Plant

- 1. The flow rate and head are given  $*H = 660$  m  $^*Q = 2,15 \text{ m}^3/\text{s}$  $*P = 12 MW$
- 2. Choose reduced values  $c_{1u} = 1$   $\implies$   $c_{1u} = 114$  m/s  $u_1 = 0.48$   $\implies$   $u_1 = 54.6$  m/s
- 3. Choose the number of nozzles  $z = 1$

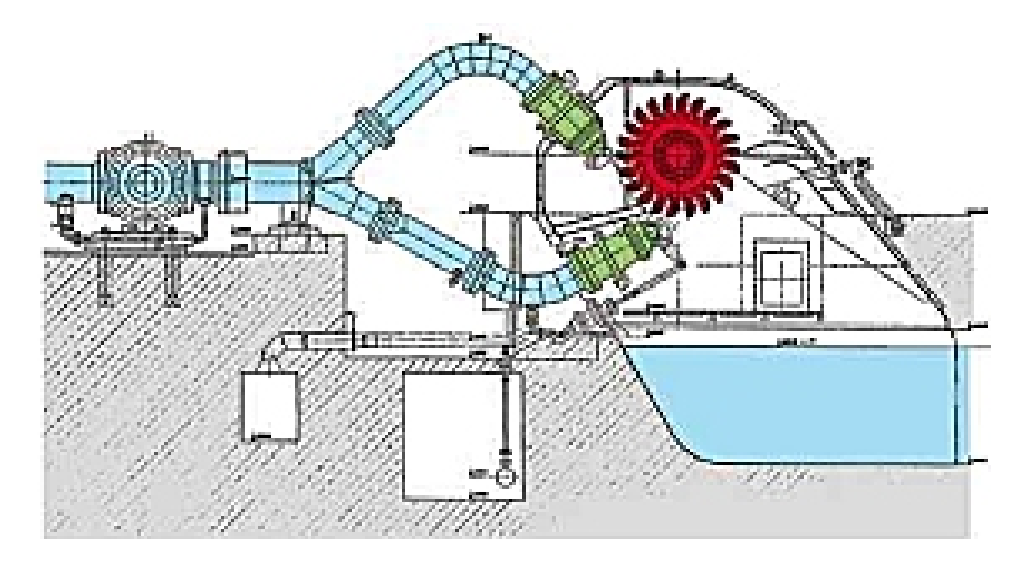

## Example Khimti Power Plant

4. Calculate  $d_s$  from continuity for one nozzle

$$
d_s = \sqrt{\frac{4 \cdot Q}{z \cdot \pi \cdot c_{1u}}} = 0.15 \, m
$$

5. Choose the bucket width  $B = 3.2 \cdot d_s = 0, 5 m$ 

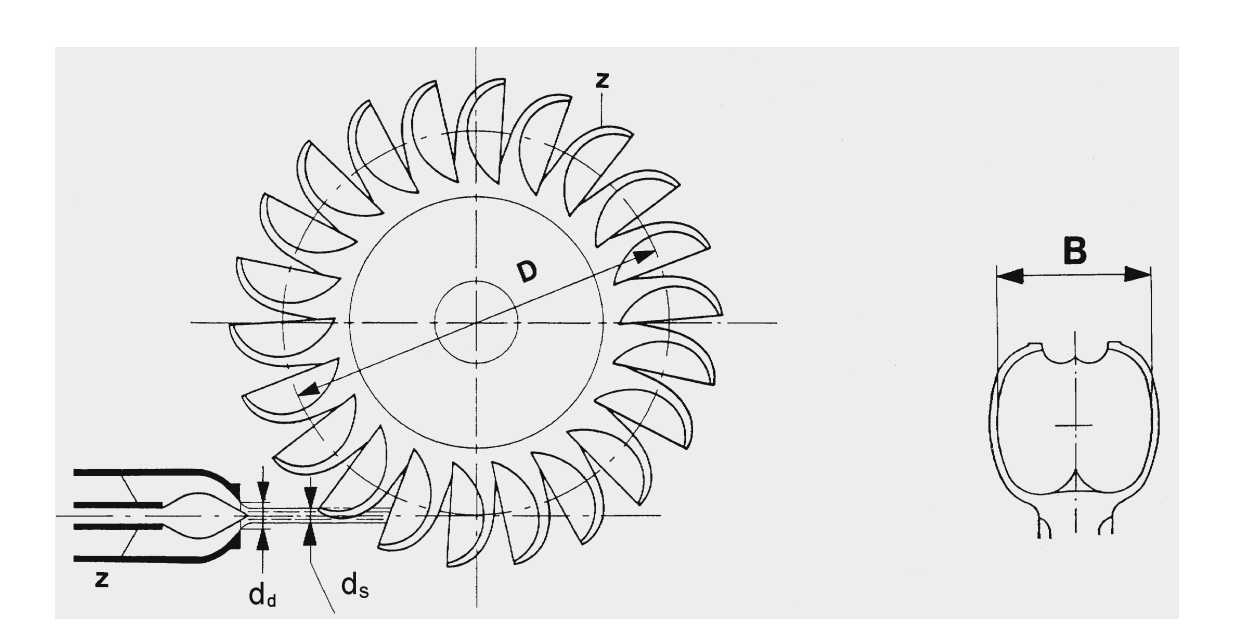

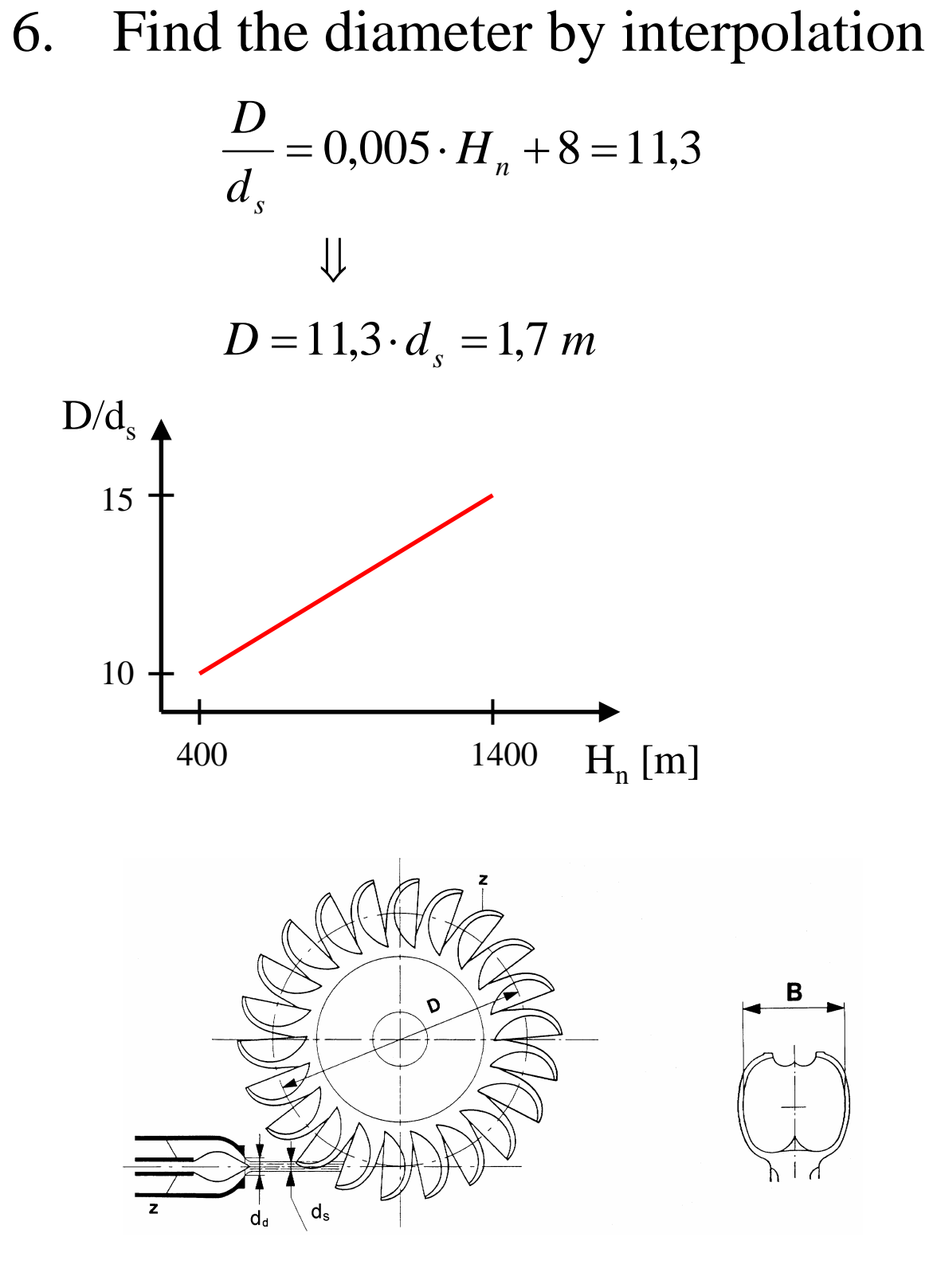

7. Calculate the speed:

$$
u_1 = \omega \cdot \frac{D}{2} = \frac{2 \cdot \Pi \cdot n}{60} \cdot \frac{D}{2}
$$

$$
\downarrow \qquad n = \frac{u_1 \cdot 60}{\Pi \cdot D} = 613 \text{ rpm}
$$

8. Choose the number of poles on the generator:

> The speed of the runner is given by the generator and the net frequency:

$$
n = \frac{3000}{Z_p} \quad [rpm]
$$

where  $Z_{p}$ =number of poles on the generator

The number of poles will be:

$$
Z_p = \frac{3000}{n} = 4.9 = 5
$$

9. Recalculate the speed:

$$
n = \frac{3000}{Z_p} = 600 \quad [rpm]
$$

10. Recalculate the diameter:

$$
u_1 = \omega \cdot \frac{D}{2} = \frac{2 \cdot \Pi \cdot n}{60} \cdot \frac{D}{2} \quad \Rightarrow \quad D = \frac{u_1 \cdot 60}{\Pi \cdot n} = 1,74 \, m
$$

11. Choose the number of buckets

$$
z=22
$$

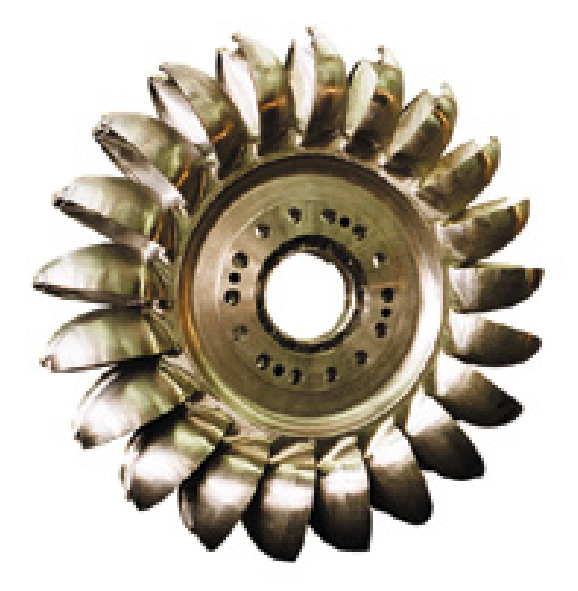